## **Tablet PC - How Stuff Works**

**Tablet PC** or **Tablet computer** is the small sized PC with all the features of an ordinary Desktop computer. It is named so because of its **shape** and **size** and is essentially a mini laptop. It has a**rotatable touch screen** and operates in **Widows** and **Linux**. The concept of Tablet PC was developed by Microsoft in 2001 and now the term Tablet is also used for small touch screen devices functions like a PC.

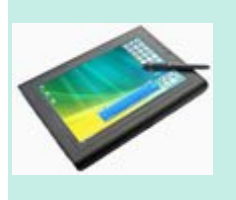

**Tablet PC** uses the same hardware as the laptop but with a **pen input**. Microsoft Tablets are based on **Pen technology** with **handwriting** and **voice recognition** capabilities. **Widows XP Tablet PC edition** was used to support the **Pen input**. Now Tablet PCs use both **Widows Vista**and **Widows 7**.Tablet PCs running in Windows have **mouse input**,**hand writing a gesture** support facilities. Some sophisticated Tablet PCs have **custom dictionary** to recognize **vocabulary** like technical and medical terms. Some have multi touch technology to enhance the **touch gestures** with finger like the use of a mouse.

The important features of Tablets include

- 1. **Media transfer** System that down loads audio/video files from computer.
	- **2. Ink Art** Painting application

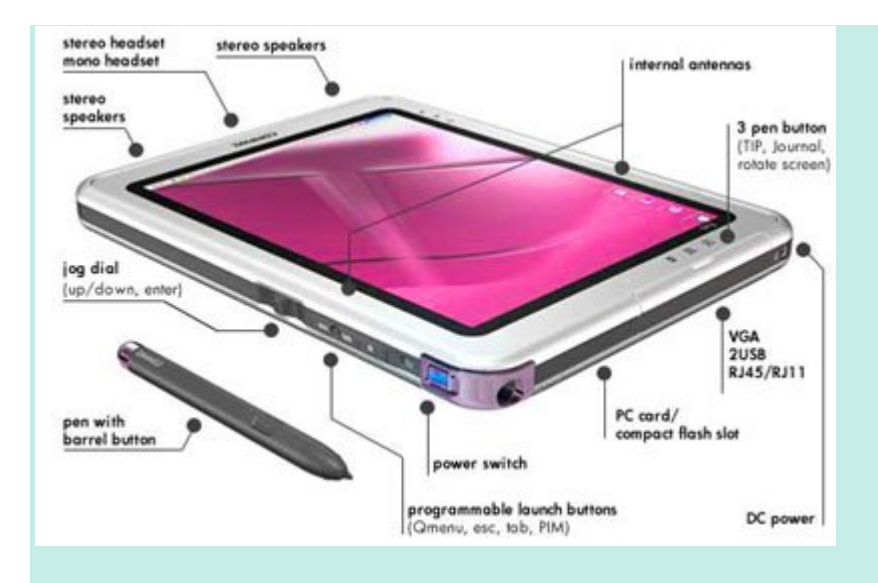

3.**Snipping**- Facility to allow the pen to select a part of the screen to annotate and send as email.

4.**Ink desktop**- Allowing to write directly on the desktop of Tablet.

5.**Equation writer**- Helps to convert the hand written equations to image to add in other documents.

6.**Ink Flash card** – Helps to write the flash card for displaying in slide show.

**Graphics Tablet**

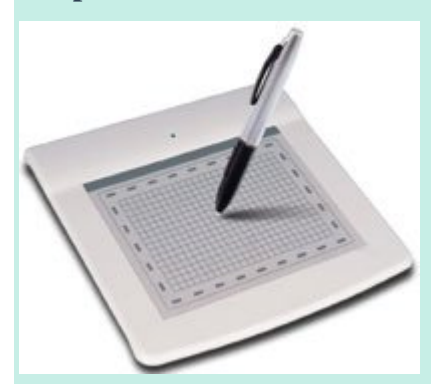

An input device that helps to add hand written drawings and letters into the PC. It is also known as **Digitalizer** or **Graphics Pad**. Just like drawing the image in a paper using a pencil, the image can be drawn on the tablet using the tablet Pen.

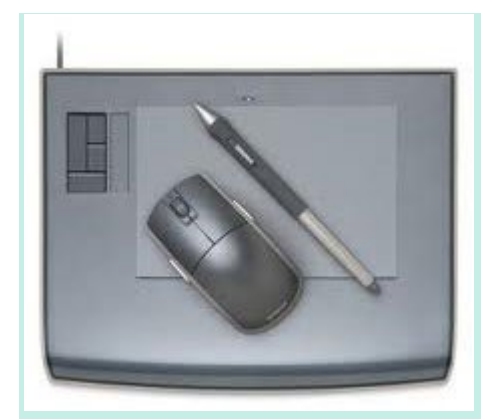

This is also helpful to add signatures in documents . The Graphics tablet has a square or rectangular flat screen on which drawings can be done using the pen like **Stylus**.

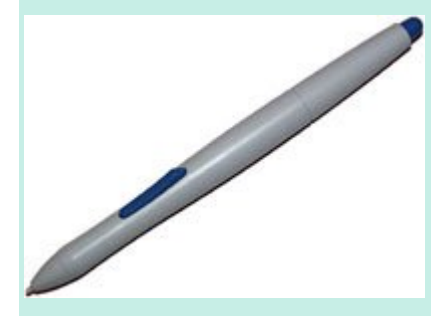

During drawing, the image appears on the screen of the computer.

Source : http://dmohankumar.wordpress.com/2011/09/14/tablet-pc/